Заказать выписку о состоянии индивидуального лицевого счета (ИЛС) можно через:

- портал Госуслуг gosuslugi.ru;
- в личном кабинете на сайте ПФР es.pfrf.ru;
- в клиентской службе ПФР по предварительной записи;
- в МФЦ.

Выписку можно:

- сохранить;
- распечатать;
- отправить по e-mail.

При необходимости сведения из электронной трудовой книжки можно получить в виде бумажной выписки у последнего работодателя, в клиентской службе ПФР или МФЦ.

Услуга предоставляется без привязки к месту жительства или работы.

Получайте еще больше полезной информации об услугах и сервисах, оказываемых Пенсионным фондом России, в официальном телеграм-канале (t.me/pensionfond).

## #ПФР #важнознать #ИЛС #стаж

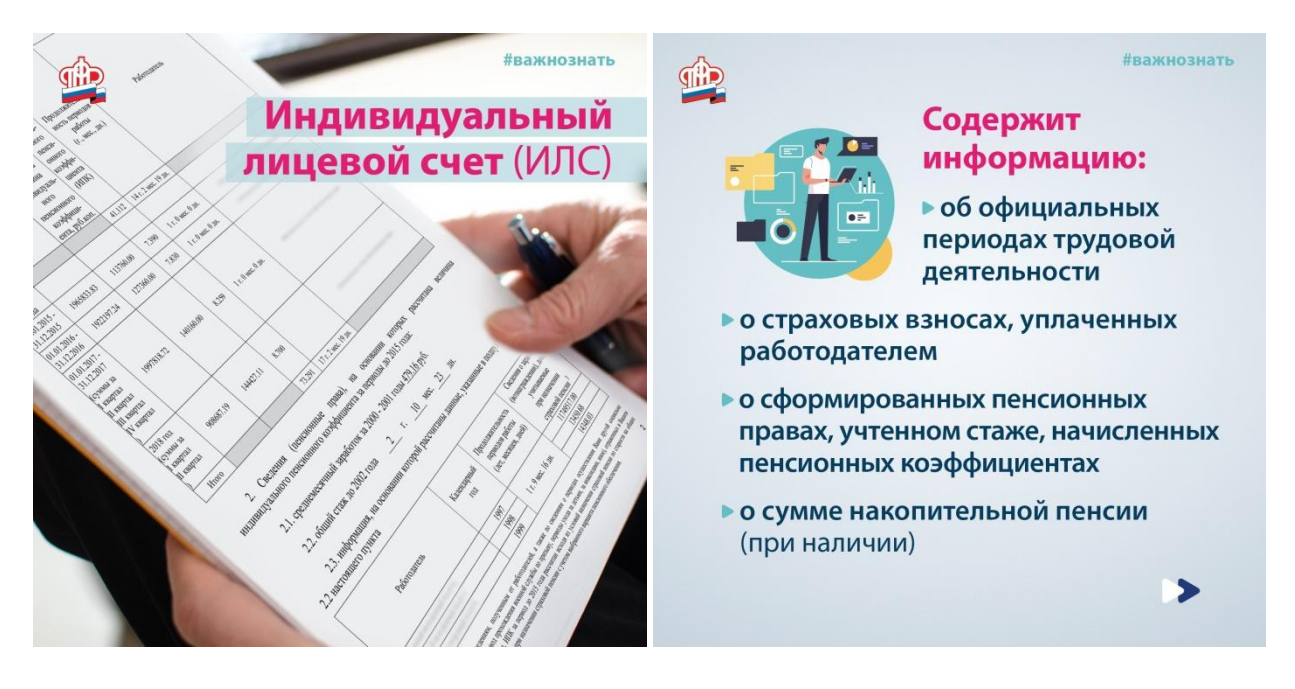

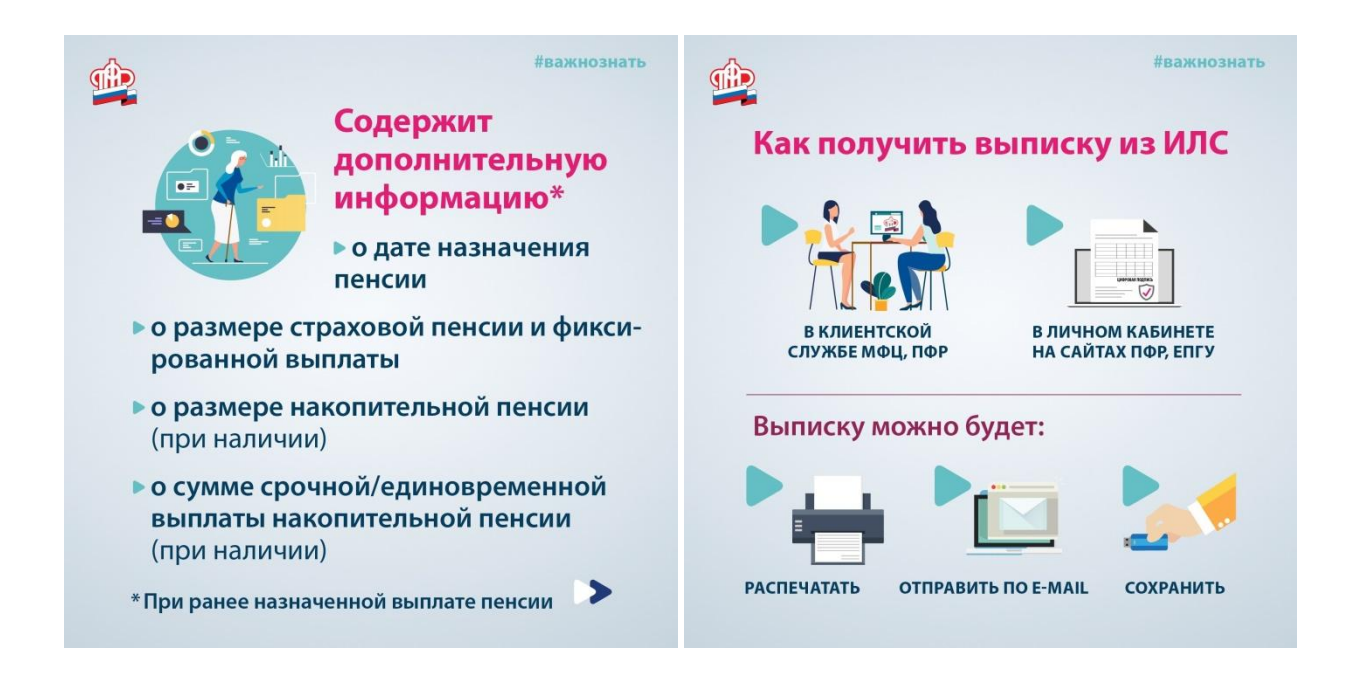

группы региональных администраций, социальных учреждений, партнерских организаций (пенсия):

Сменить банковские реквизиты для получения пенсии можно:

- на портале Госуслуг: https://www.gosuslugi.ru/115839/6;

- в Личном кабинете на сайте ПФР, заявление "О доставке пенсии": [https://es.pfrf.ru/.](https://es.pfrf.ru/)

Получайте еще больше полезной информации об условиях назначения и выплаты пенсии и других услугах и сервисах, оказываемых Пенсионным фондом России, в официальном телеграм-канале (t.me/pensionfond).

#доставкапенcии #ПФР #пенсионныйфонд #пенсия #страховаяпенсия

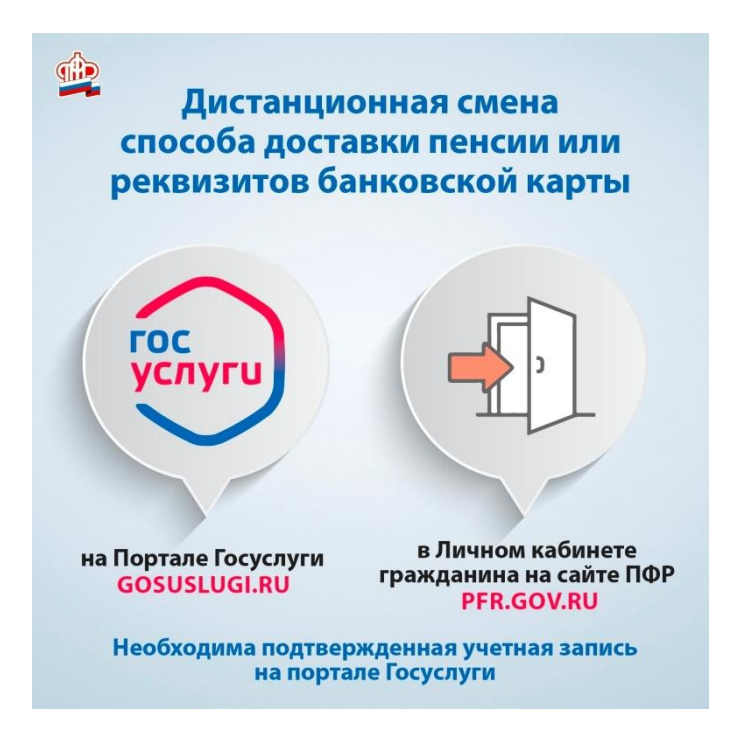